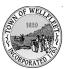

# Wellfleet Selectboard

### Note: Start Time of 7pm

The Wellfleet Selectboard will hold a public meeting on Wednesday, July 7, 2021, at 7:00 p.m. This meeting will be held via Zoom Video Conference in accordance with the temporary suspension and enhancement of the Open Meeting Law requirements by Governor Baker. Instructions for a Zoom video conference meeting which also allows phone dial-in are given below:

1. Watch a livestream on Wellfleet's YouTube Channel located at the following link: <u>www.youtube.com/c/wellfleettownmedia</u>.

Join the meeting hosted in Zoom by using the following link: https://us02web.zoom.us/j/85689604806?pwd=blplVFFBZzViQ0xNWkZKMm9iMVdrdz09

2. Audio, video, chat, and screen sharing functions will be disabled during the public session. Request to participate by using the "raise hand" function. Meeting ID: 856 8960

### 4806 | Passcode: 611877

- a. Raise hand in smartphone app touch bottom of your screen and select "more" hit "raise hand" button
- b. Raise hand on computer hit "participants" button on bottom of screen hit "raise hand" button on bottom of participants panel
- c. Please make sure you properly identify yourself before speaking, rename yourself by selecting the participants button and choosing "more" (or by holding down on your name on a smartphone app) and selecting "rename" full, legal names only.
- d. Please join the meeting on time.
- You may also listen to the meeting by calling in on a phone to +1 929 205 6099 and enter Meeting ID: 856 8960 4806 | Passcode: 611877 Landline callers can participate by dialing \*9 to raise their hand.
- 4. You may submit questions and comments to the Town using the following email: <u>executive.assistant@wellfleet-ma.gov</u> Comments made during the meeting via e-mail will be sent to Selectboard members AFTER the meeting.
- 5. Meeting materials are attached to this agenda, available online at Wellfleet-ma.gov. It is recommended that phone participants access materials in advance of the meeting.

## 6. Please follow the following general instructions:

- a. Keep your phone muted at all times when not talking; no one is allowed to unmute themselves during the meeting.
  - i. Selectboard meetings are NOT interactive. If public comments are allowed that's all, comments only, not questions.
  - ii. If the Chair is allowing comments during the meeting the number of comments will be limited and may be **no longer than one minute**.
- b. Do not use speakerphone; do not use Bluetooth devices; mute all background noise.
- c. Please do not speak until the Chair asks for public comments or questions and you have been recognized by the moderator and unmuted.
- d. After the business section is complete no public comments are permitted. Future agenda items are from the Selectboard, no one else.

7. It is anticipated that the meeting will be recorded by the Town. Anyone else desiring to record the meeting may do so only after notifying the chair and may not interfere with the conduct of the meeting in doing so.

# I. Announcements, Open Session and Public Comments <u>Note</u>: Public comments must be brief. The Board will not deliberate or vote on any matter raised solely during Announcements & Public Comments.

# II. Adjourn Open Session, not to go back into open session.

III. M.GL. c.30A, Sec. 21-Effective July 1, 2010
6 - To consider the purchase, exchange, lease or value of real estate, if the chair declares that an open meeting may have a detrimental effect on the negotiating position of the public body.

### IV. Adjourn Executive Session